# [KBS 632] Horlofftalbahn

ē

Ă.

 $\Box$ 

#### Version BETA 1.1 Unterstütze uns[: Spende](http://steuerwagenschmiede.de/unterstuetze-uns/) *© SteuerwagenSchmiede SteuerwagenSchmiede*

## Inhaltsverzeichnis

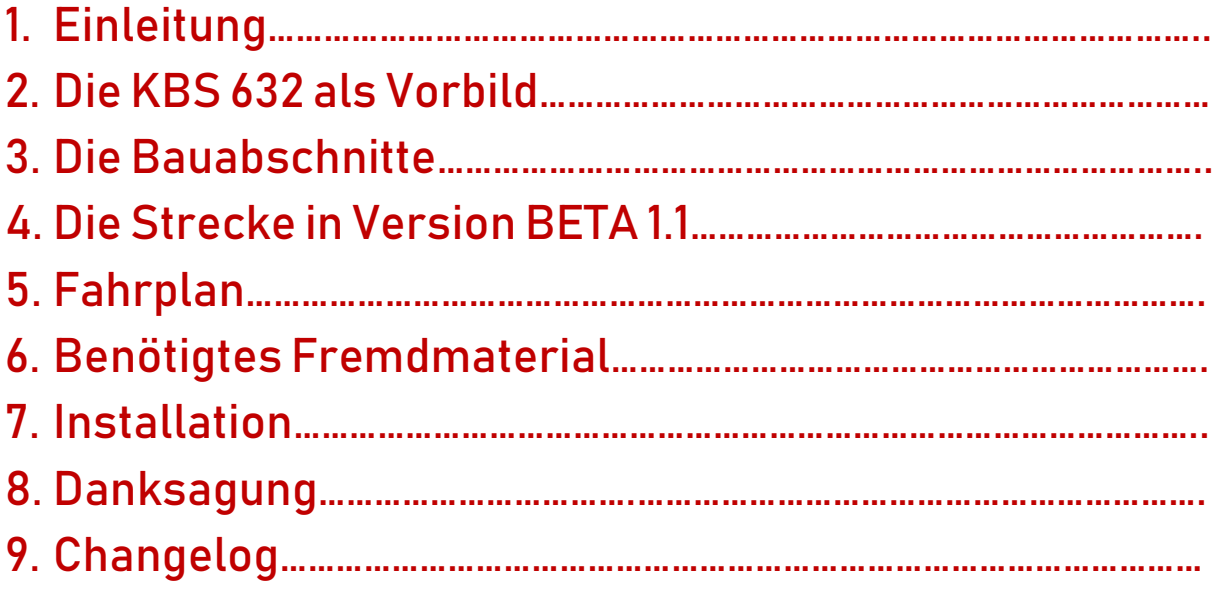

### 1. Einleitung

#### Liebe/r Freund/in der virtuellen Eisenbahn,

du hast dir erfolgreich die Horlofftalbahn für den Train Simulator 2019 heruntergeladen. Seit 2016 verfolgen wir nun schon das Ziel, den seit 2003 stillgelegten Teil der Horlofftalbahn für den TS zur realisieren, da diese Strecke eine von unseren Hausstrecken darstellt. Anfangs gab es Schwierigkeiten, da wir alle absolut keine Ahnung vom Gleisbau hatten. Nachdem wir 2017 einen Gleisbauer gefunden haben, ging das fast schon aufgegebene Projekt weiter. Mitte 2017 lagen alle wichtigen Gleise, bis Ende 2017 wurden für Bauabschnitt 3.2 die Gleise verlegt. Nun stand die Ausgestaltung auf dem Plan, welche wir auf Bauabschnitt 3.1 nun erstmals vorzeigbar haben. Bauabschnitt 3.2 ist zwischen Lich und Ober-Widdersheim bereits befahrbar und zwischen Langsdorf und Ober-Widdersheim zumindest etwas ausgestaltet worden.

Eine Besonderheit stellen die beiden 2-Züge-Büs im Hungener Wald dar, welche so in Deutschland nur äußerst selten sind. Ebenso besonders für die in unserer Version dargestellte Endzeitstimmung (die letzten Jahre des Güterverkehrs sowie die Jahre vor der Einstellung des Zugbetriebs nach Hungen) sind die mehr oder weniger unnötigen Bahnhöfe. Gab es in den 1980er Jahren immer wieder Zugkreuzungen, so sind die Bahnhöfe Berstadt-Wohnbach (Zurückgebaut 199x, also kurz vor Einstellung des Personenverkehrs), Melbach (Zurückgebaut 1980er) sowie Wölfersheim-Södel (Zurückgebaut 2008) in unserem Zeitraum (1994-2003) meist nur mit maximal einem Gleis belegt sowie als Hp genutzt.

Der Endpunkt Hungen war bis in die 1990er Jahre ein ansehnlicher Bahnhof mit großem Güterbahnhof, vielen Abstellmöglichkeiten, einer Bahnmeisterei mit Hofhund (Köf 3) und und und. Inzwischen sind in Hungen nur noch vier Gleise wirklich befahrbar, wobei im Jahr 2018 tatsächlich nur noch die beiden Gleise der Lahn-Kinzig-Bahn (Gießen <> Gelnhausen) genutzt wurden. Nach zwei Kilometern ist der Haltepunkt Inheiden erreicht, welcher den Hungener Stadtteil Inheiden Eisenbahntechnisch anschließt. Der Haltepunkt Obbornhofen-Bellersheim irritiert auf dem ersten Blick erstmal. So ist der nächste Ort – Bellersheim – rund 2km entfernt. Auf Grund von zu wenigen Fahrgästen wurde er in den 70er Jahren zum Bedarfshaltepunkt zurückgestuft und letztlich 1993 aufgegeben. Der Bahnsteig sowie dessen Lampen stehen allerdings noch heute. Berstadt-Wohnbach war die erste Kreuzungsmöglichkeit nach Hungen. Vor allem in den späten 90er Jahren endeten einige Züge aus Friedberg kommend bereits hier. Bis 199x gab es in Berstadt die Möglichkeit, zu Kreuzen. Eine Verladerampe hatte der Bahnhof ebenso. Den heutigen Endpunkt der Strecke stellt der ehemalige Bahnhof Wölfersheim-Södel dar. Bis Mitte der 90er endeten hier die Zwischentakter, bevor jene bis Berstadt verlängert wurden. Auch Wölfersheim besaß eine Verladerampe, allerdings – wie auch in Berstadt und Hungen – kaum bis garnicht in Betrieb in der Endzeit. Nach weiteren 2 Minuten Fahrzeit ist der ehemalige Bahnhof Melbach erreicht. Dieser wurde in den 80er Jahren zum Hp zurückgebaut. Beienheim stellt den aktuellen Endpunkt unserer Strecke dar. Hier trifft unsere Strecke auf die zweite Horlofftalbahn, welche Beienheim mit Nidda und bis 1959 mit Schotten verbunden hat. Beienheim stellt heute den wichtigsten Bahnhof der Strecke dar. Zugkreuzungen erfolgen ebenso dort.

Wir hoffen, ihr findet Gefallen an unserer Umsetzung der Horlofftalbahn (Hungen<>Beienheim) mit Stand ~ 1993-2003 in der Endzeit der Strecke. Wer weiß, vielleicht wird schon in 4 Jahren der nächste Zug rollen….

#### 2.Die KBS 632 als Vorbild

#### 2.1 Geschichte

Die Horlofftalbahn ist eine 49,2km lange Nebenbahn in Mittelhessen, von der aktuell nur noch das 11,2km lange Teilstück Friedberg <>Wölfersheim in Betrieb ist. Von Friedberg führt die Horlofftalbahn durch die Wetterau nach Hungen über Wölfersheim. Von dort aus geht es weiter in Richtung Vogelsberg bis Mücke. Dort besteht Anschluss an die Vogelsbergbahn (Gießen <> Fulda). Der Personenverkehr zwischen Hungen und Mücke sowie der Gesamtverkehr auf der Strecke Mücke <> Laubachwurde 1959 eingestellt. Bis 1998 war die Strecke Hungen <> Laubach noch für einzelne Güterzugleistungen und Sonderfahrten in Betrieb. Zum 31.12.1998 wurde der planmäßige Güterverkehr auf der kompletten Horlofftalbahn eingestellt und die Teilstrecke Hungen <> Laubach stillgelegt. Im Jahr 2007 wurden dort die Gleise entfernt und ein Radweg auf der ehemaligen Trasse errichtet. Der Streckenteil Hungen <> Wölfersheim wurde ab April 2003 nicht mehr von Personenzügen befahren und nach einigen Umleiter-Güterzügen im September 2004 stillgelegt. Im Gegensatz zum nördlichen Streckenteil nach Laubach liegen hier die Gleise noch immer und die Kommunen Hungen und Wölfersheim haben die Strecke 2012 gekauft, um einen Abbau durch die DB Netz zu verhindern. Nach aktuellen Planungen soll diese 12,4km lange Strecke bis zur Neuausschreibung im Dezember 2022 reaktiviert werden. Vorbereitende Bauarbeiten haben (Stand 12.2018) noch nicht begonnen.

#### 2.2 Fahrzeugeinsatz

Seit den 1950er Jahren kamen im Personenverkehr zunächst fast ausschließlich Schienenbusse zum Einsatz. In den 1960er Jahren kamen Zuggarnituren aus V160 oder V100 mit Silberlingen hinzu. Auf dem Streckenteil Hungen <> Friedberg kamen bis in die 1990er Jahre fast ausschließlich Schienenbusse zum Einsatz, wobei zur HVZ auch einige lokbespannte Garnituren unterwegs waren. Anfang der 1990er Jahre wurden alle Leistungen nach und nach von den damals neuen 628ern abgelöst. Diese kamen bis zur Ausschreibung 1999 auch zum Einsatz. Seit 1999 betreibt die Hessische Landesbahn die Strecke mit Dieseltriebwagen der Baureihe 646 (GTW 2/6). Seit 2003 fahren die GTWs nur noch zwischen Wölfersheim und Friedberg.

Im Güterverkehr nach Laubach war vom Hungener Hofhund (Köf 3) bis zur 216 alles unterwegs. Zwischen Hungen und Friedberg waren es zumeist Loks der Baureihe 216, oftmals in Doppeltraktion, welche den Güterverkehr stemmten, dennoch gab es auch Einsätze durch V100er.

### 2. Die KBS 632 als Vorbild

Alle Bilder aus den Jahren 2015-2018

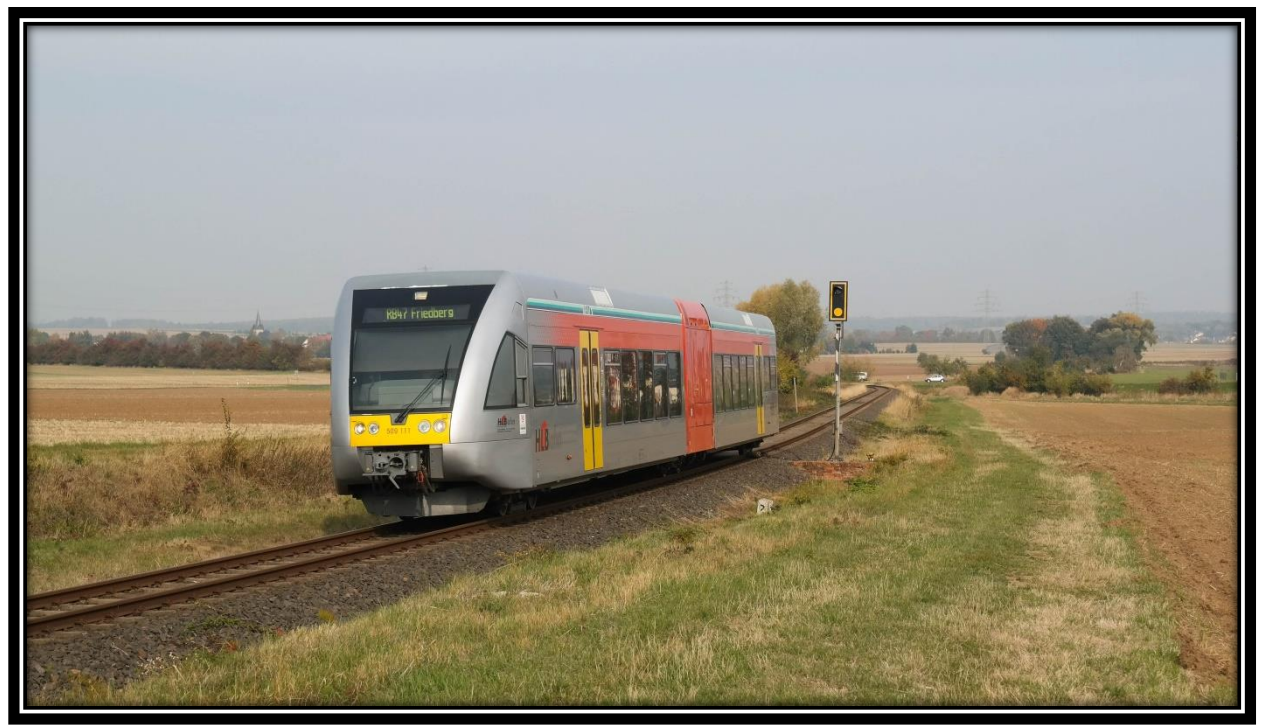

Ein GTW kurz vor dem Vorsignal von Beienheim, dem heute noch befahrenen Teil der Strecke

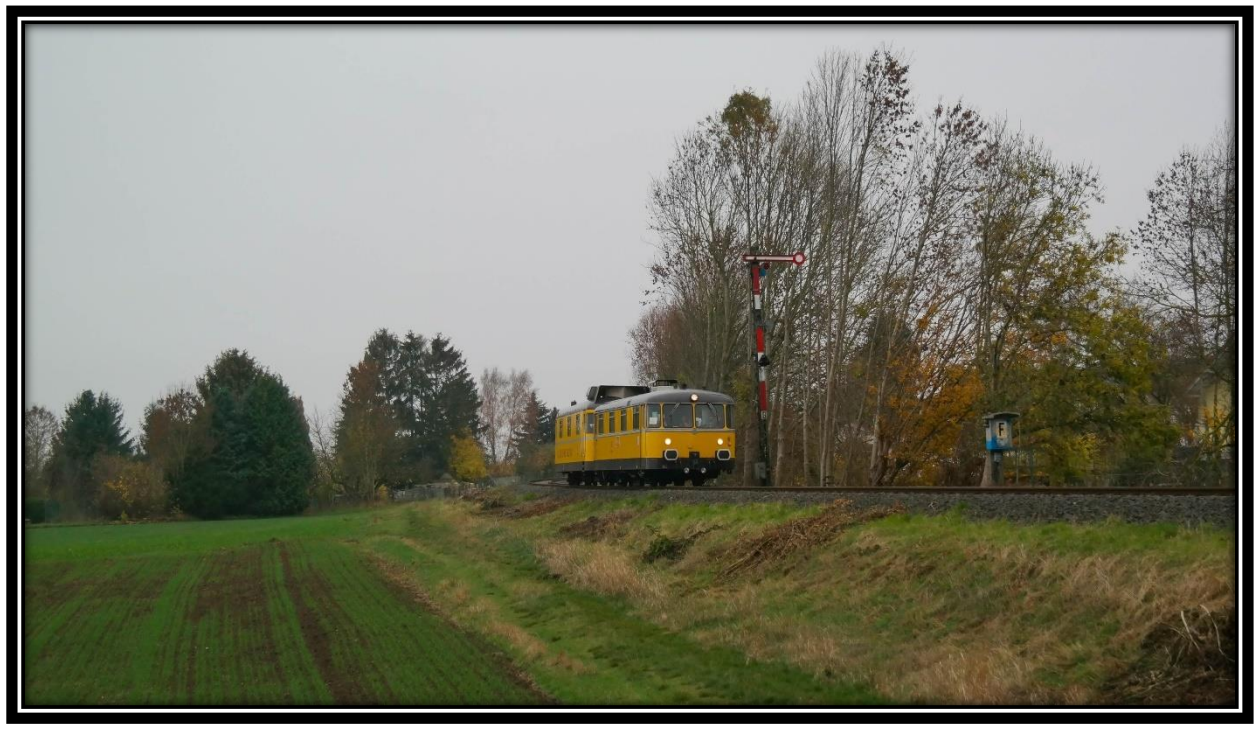

725/726 002 verlässt Beienheim in Richtung Wölfersheim

### 2. Die KBS 632 als Vorbild

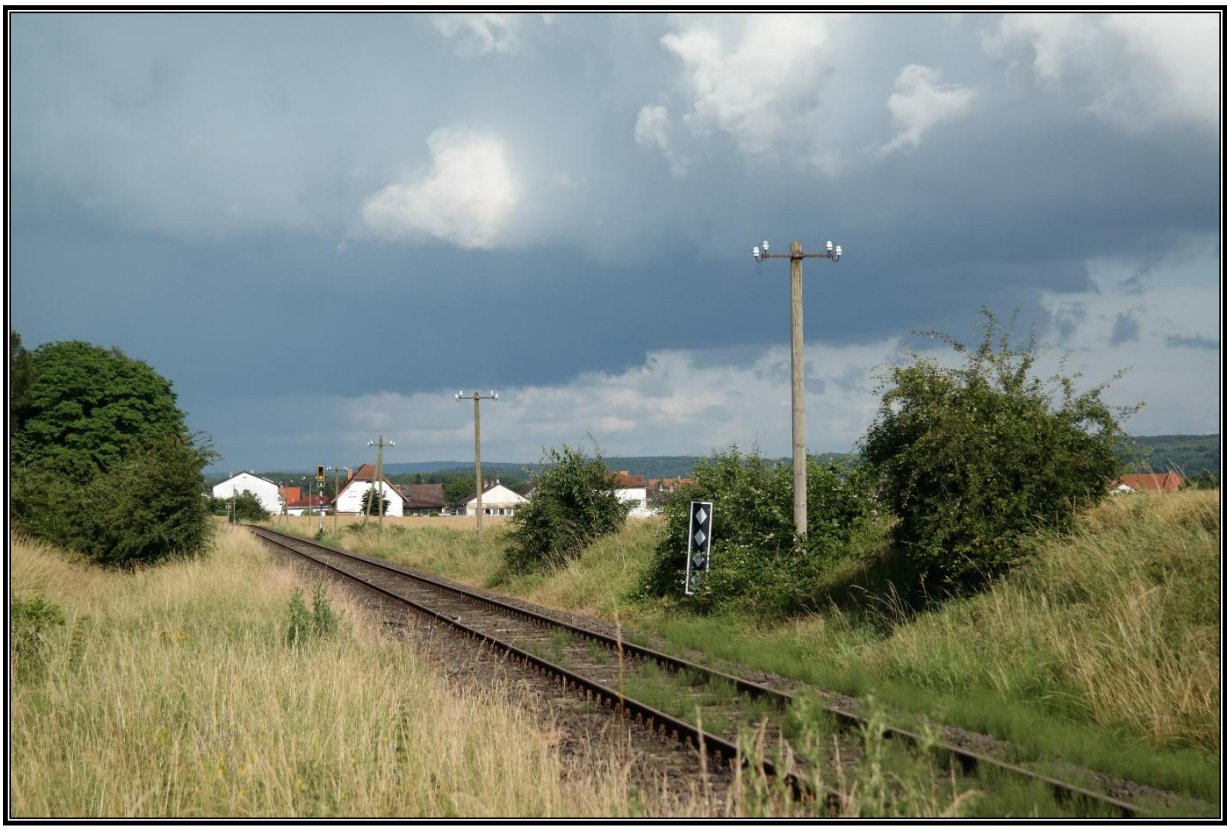

Die seit 2004 stillgelegte Strecke zwischen Obbornhofen und Inheiden

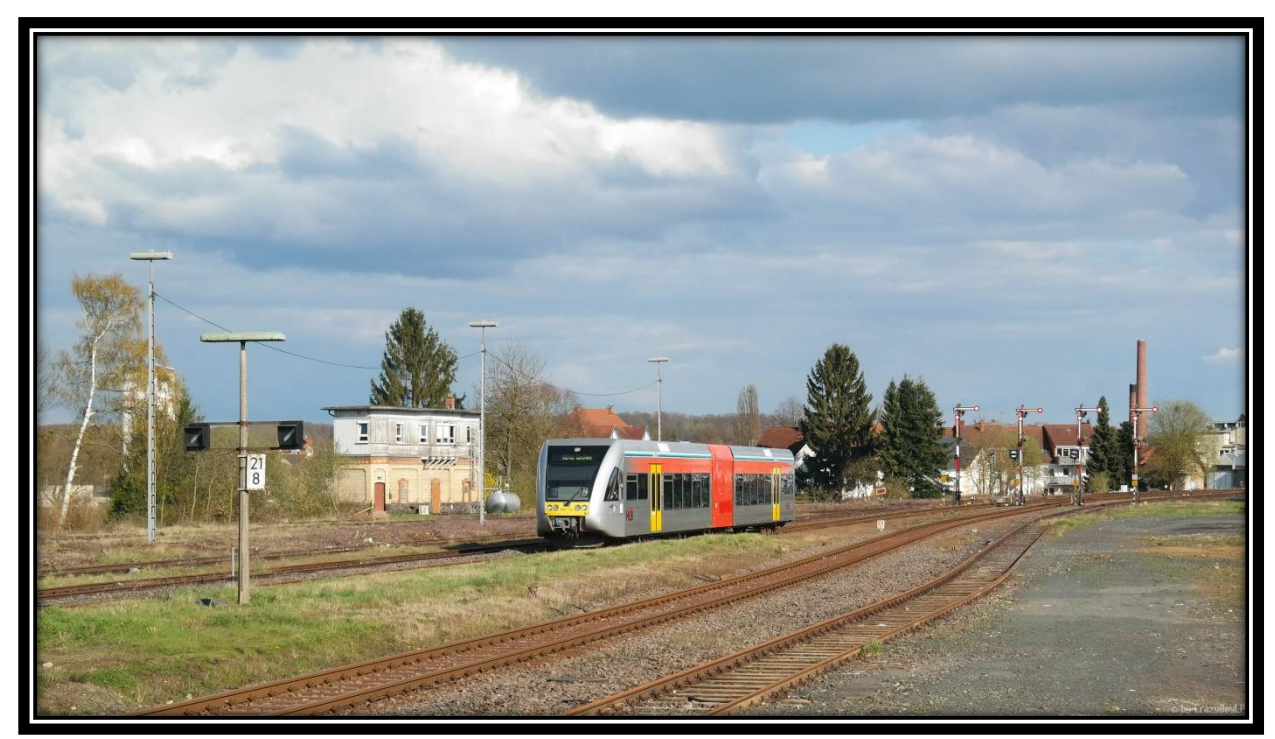

646 419 erreicht Hungen. Das Gleis rechts ist das der Horlofftalbahn

### 3.Die Bauabschnitte

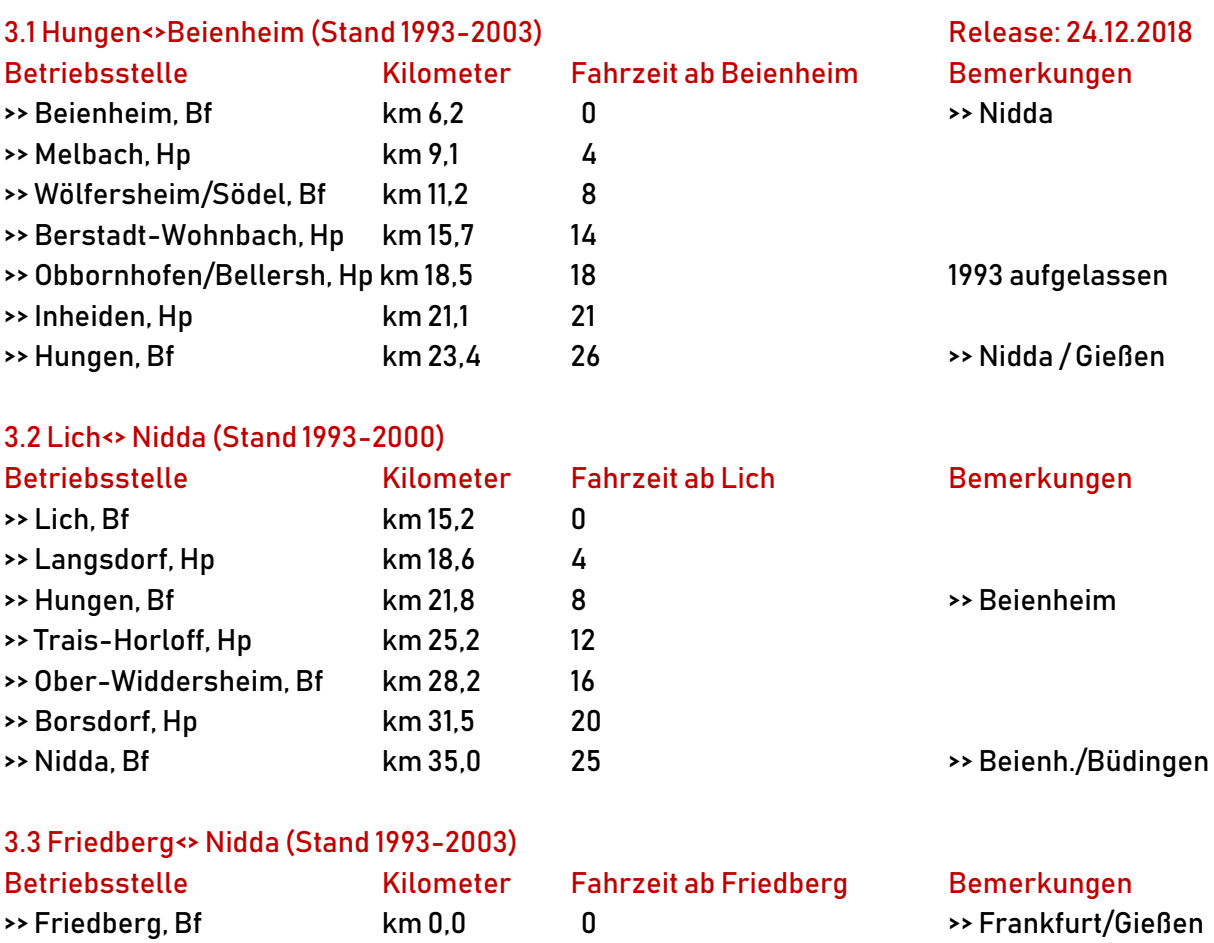

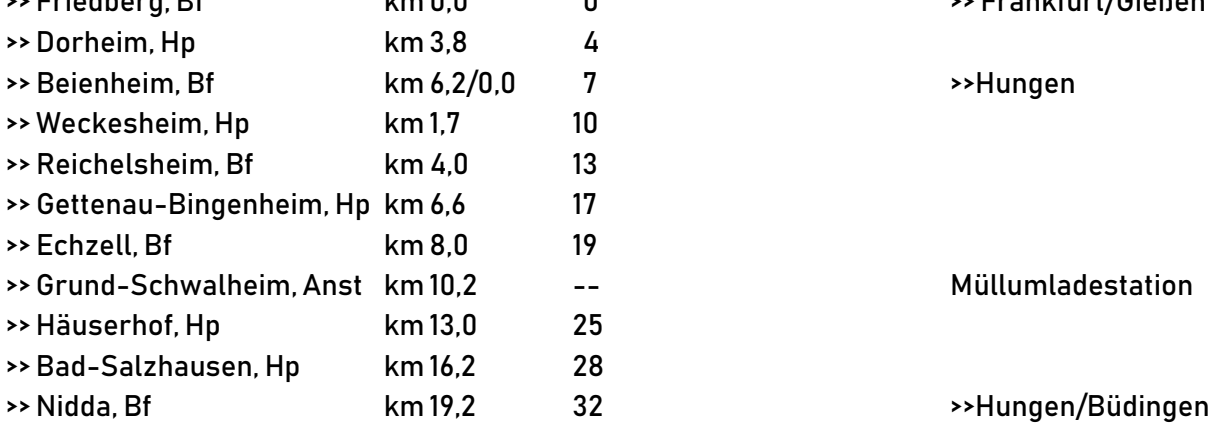

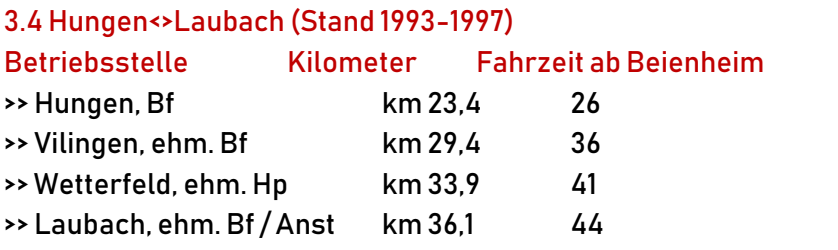

Bemerkungen

### 4.Die Strecke in Version BETA 1.1

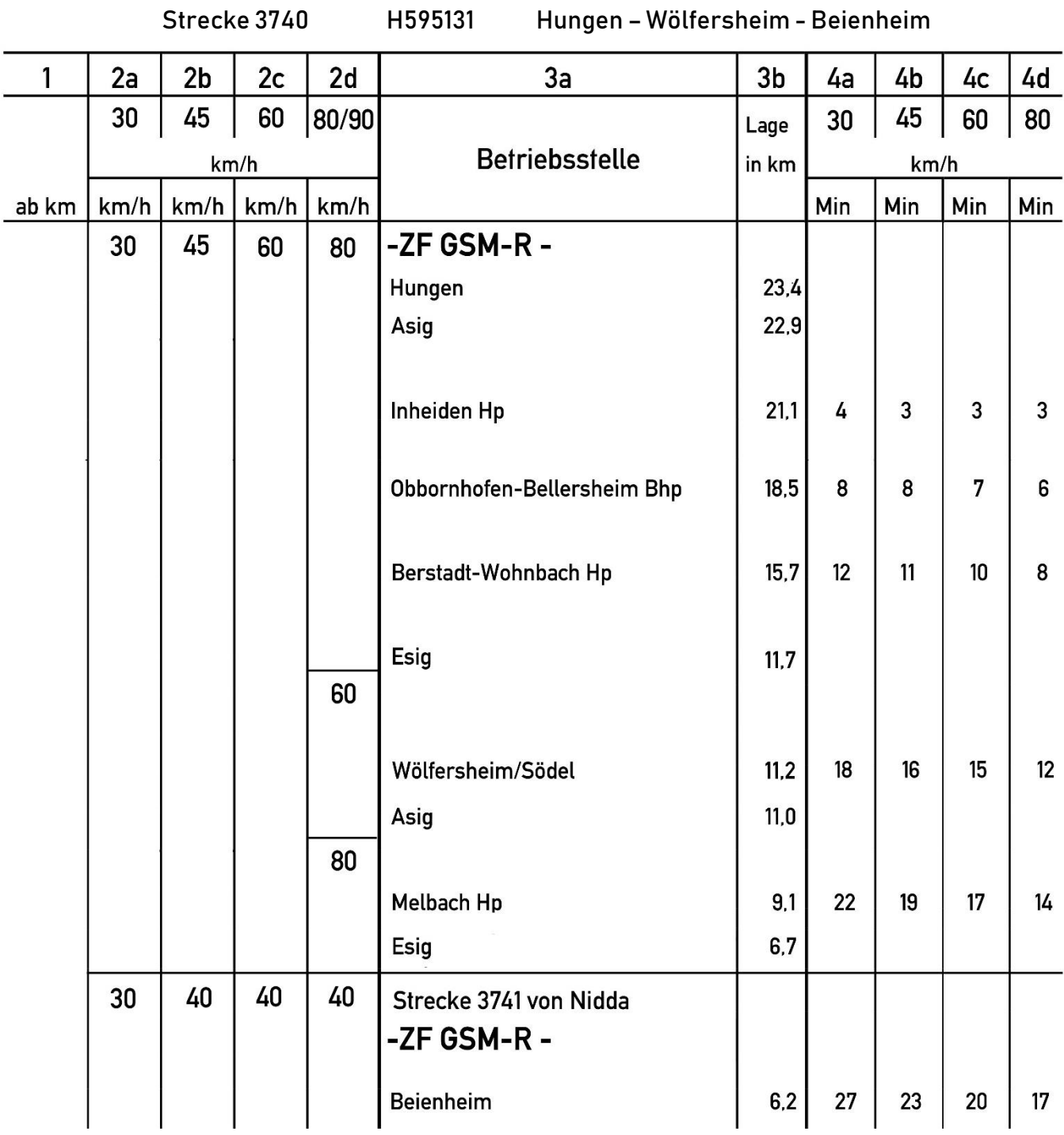

vMax = 60km/h, 80km/h (ab 2022)

### 5.Fahrplan

5.1 Der N8073 (Hungen>> Friedberg) im Jahr 1982, der Starzug auf der Strecke

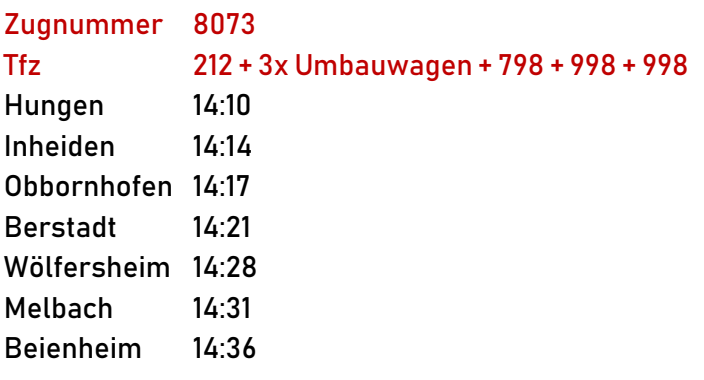

#### 5.2.1 Fahrplan Personenverkehr Hungen<>Beienheim (1993/94, Mo-Fr)

Fahrzeugeinsatz: >> VT98 + VT98 + VT98 >> 212 + Silberling 2. Klasse + Karlsruher Steuerwagen

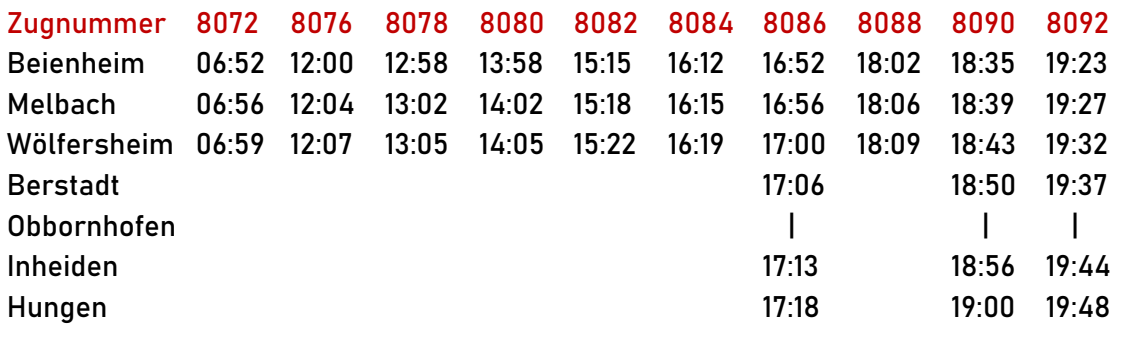

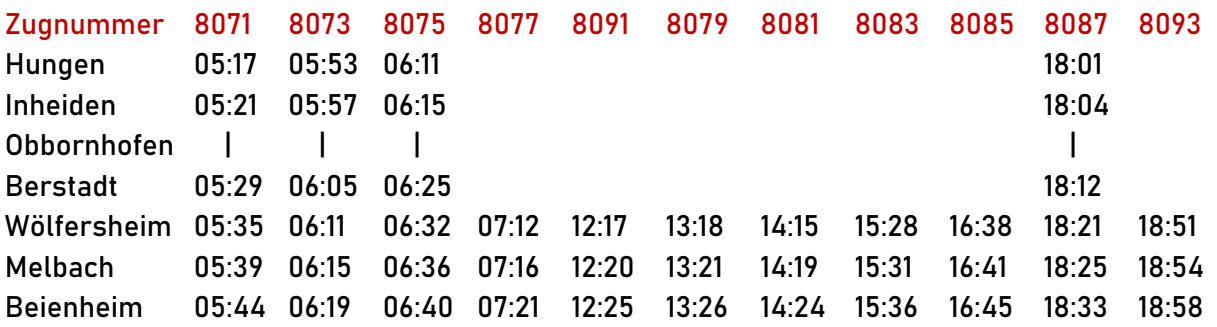

### 5. Fahrplan

#### 5,2,2 Fahrplan Planmäßiger Güterverkehr Hungen<>Beienheim (Bis 1998, Mo-Fr)

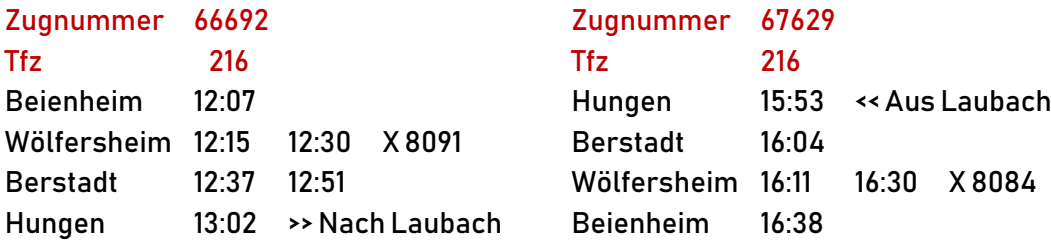

#### 5.3 Fahrplan Hungen<>Beienheim (2002, Mo-Fr), [Baureihe 646]

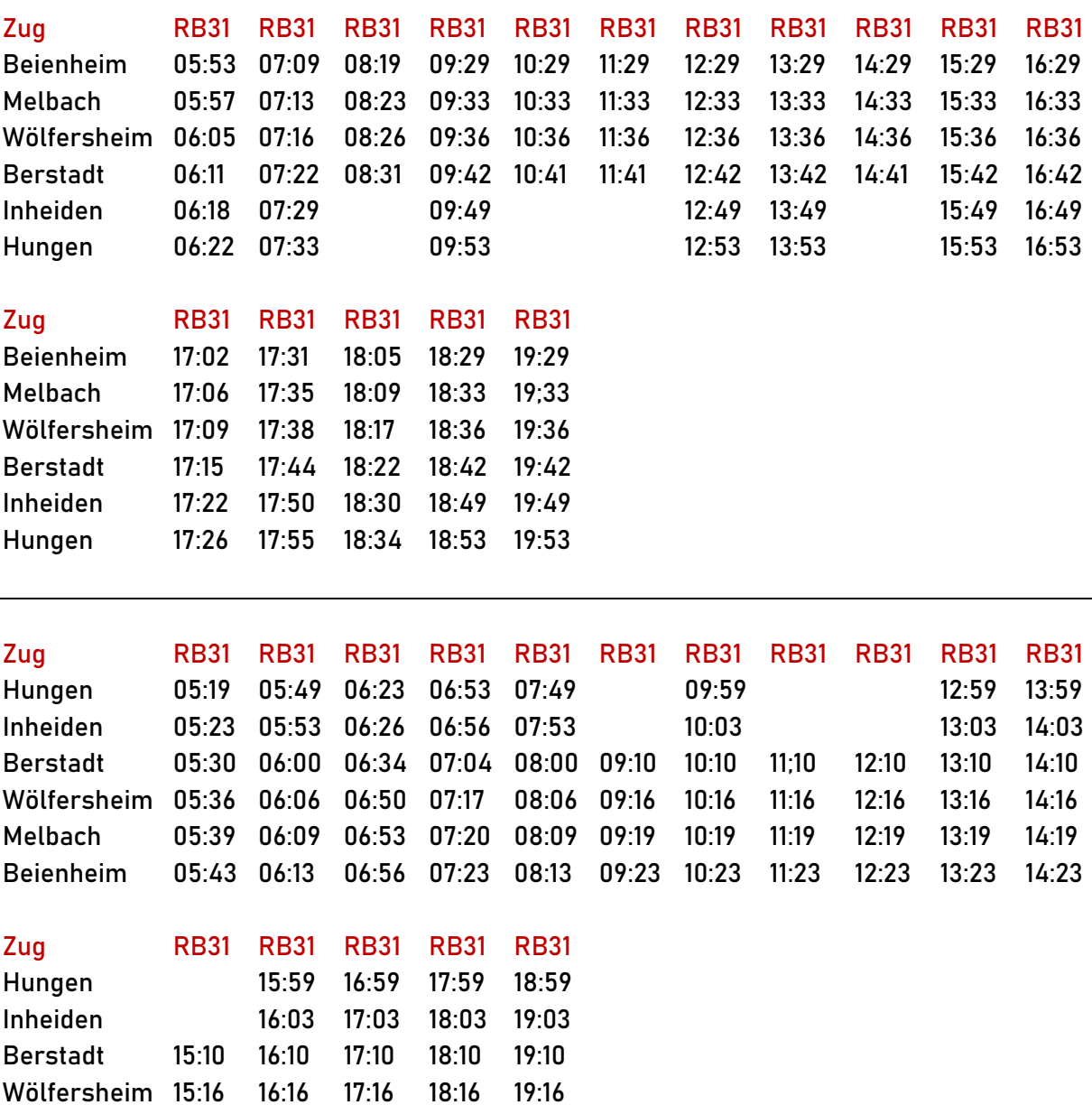

Melbach 15:19 16:19 17:19 18:19 19:19 Beienheim 15:23 16:23 17:23 18:23 19:23

### 6.Benötigtes Fremdmaterial

Um die Strecke spielen zu können, müssen die folgenden AddOns installiert sein:

- 1. AS [Koblenz-Trier](https://www.aerosoft.com/de/bahnsimulation/add-ons-train-simulator/strecken/1031/durchs-moseltal?c=27)
- 2. [AS KoeblitzerBerglandV3](https://www.aerosoft.com/de/bahnsimulation/add-ons-train-simulator/strecken/1564/im-koeblitzer-bergland-3-reloaded?c=27)
- 3. [vR Konstanz-Villingen](http://www.virtual-railroads.de/routes/konstanz-villingen-route.html)
- 4. [TBT S-Bahn Rhein-Main](https://www.justtrains.net/product/s-bahn-rhein-main)
- 5. [SBS Rodachtalbahn Plus](https://rail-sim.de/forum/wsif/index.php/Entry/1845-Rodachtalbahn-Plus-1-07/)
- 6. [SBS Vegetation 1.0](https://rail-sim.de/forum/wsif/index.php/Entry/3229-SBS-Vegetation-1-0/)
- 7. [SBS Bahnsteig Zubehörset 1.0](https://rail-sim.de/forum/wsif/index.php/Entry/4304-SBS-Bahnsteig-Zubeh%C3%B6rset-1-0/#files)
- 8. [SBS H/V Signale 48-59](https://rail-sim.de/forum/wsif/index.php/Entry/3990-SBS-H-V-Signale-48-59/#files)
- 9. [pawerybs Mega Package](https://rail-sim.de/forum/wsif/index.php/Entry/2142-PR-Mega-Package-01/#files)
- 10. [RLB Formsignale](https://rail-sim.de/forum/wsif/index.php/Entry/4252-RLB-Formsignale-DB/)
- 11. Polygonzug [DB Bahnsteigleuchten](https://rail-sim.de/forum/wsif/index.php/Entry/2783-DB-Bahnsteig-und-Gleisfeldleuchten/#description)
- 12. [DR Bahnübergänge](https://rail-sim.de/forum/wsif/index.php/Entry/3609-DR-Bahn%C3%BCberg%C3%A4nge/#description)
- 13. [DR Schilder](https://rail-sim.de/forum/wsif/index.php/Entry/1161-DR-Haltetafeln-v-1-0/)
- 14. [Bahnsteigset](https://train-sim.ro/pachet-peroane-rom%C3%A2nesti)
- 15. [SBS PZB Magneten](https://rail-sim.de/forum/wsif/index.php/Entry/4114-SBS-PZB-Magnete-1-2/#files)

### 7.Installation

Um die Strecke ordnungsgemäß fahren zu können, müssen zunächst alle im Punkt 6. Aufgelisteten Addons und Objekte installiert sein. Ist die geschehen, entpackt ihr einfach das Zip-Archiv in euer Railworks-Hauptverzeichnis. Fertig. Und nun, viel Spaß beim Fahren!

Um den VT98 im Bundesbahn-Repaint fahren zu können, muss die "OBB5081.GeoPcDx" in Assets/RSSLO/Schinenbus/RailVehicles/Engine in die Ordner "VT98\_DB" und "VT98\_Beiwagen\_DB" kopiert werden.

Falls ihr Interesse an richtigen Zuglaufschildern habt einfach den Inhalt aus der "DB\_Umbauwagen.zip) in den Ordner /Assets/Polygonzug packen.

#### 8.Danksagungen

Im Namen der Steuerwagenschmiede bedanken wir uns bei @bernd\_NdeM für das Erstellen und Bereitstellen von Bahnhofsschildern sowie der Bahnhöfe.

Viel Spaß mit der Strecke wünscht die**SteuerwagenSchmiede**  in Zusammenarbeit mit NilsBR151

### 9.Changelog

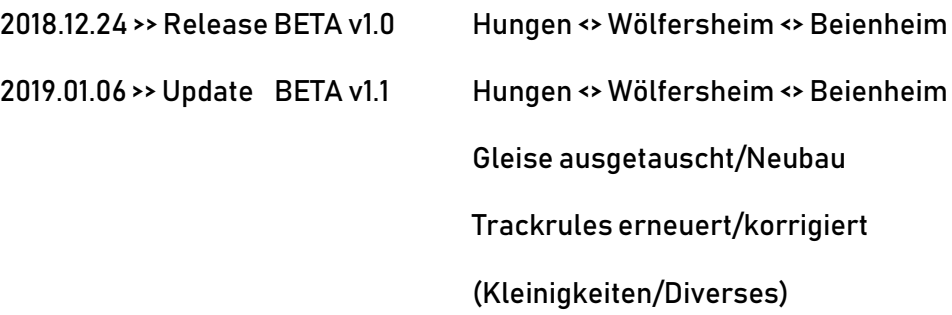

Fragen, Probleme, Lob, Kritik und Verbesserungsvorschläge können [hier](https://rail-sim.de/forum/index.php/Thread/14235-Projekt-Horlofftalbahn-Nachbau-Hungen-Laubach-M%C3%BCcke-KBS-Ex193e/?pageNo=1) gepostet werden.

Dir gefällt unsere Arbeit und du möchtest uns bei unseren laufenden Projekten unterstützen? Wir wären für jed[e Spende](http://steuerwagenschmiede.de/unterstuetze-uns/) sehr dankbar.